## **LANGKAH-LANGKAH PENGAKTIFAN MICROSOFT 365**

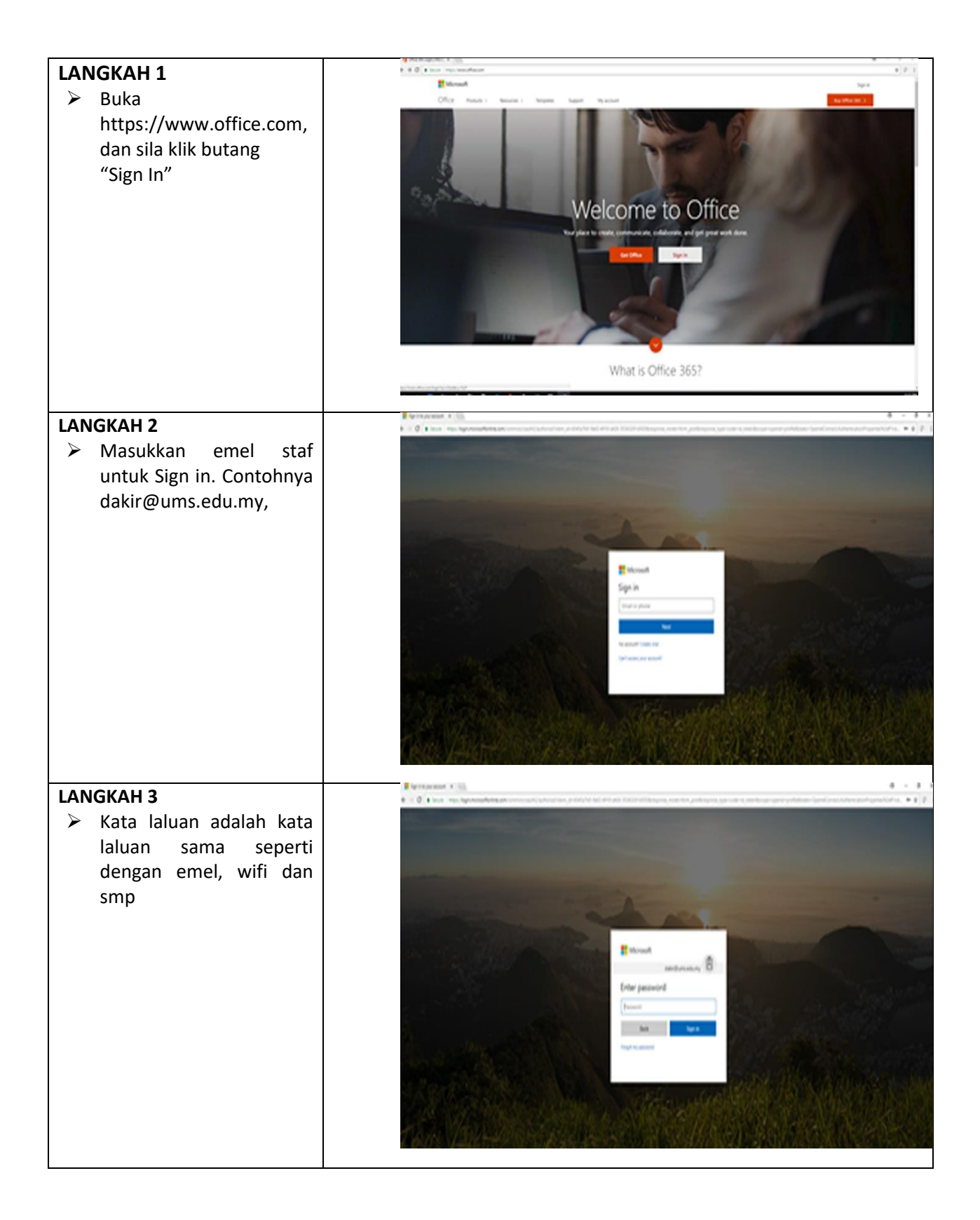

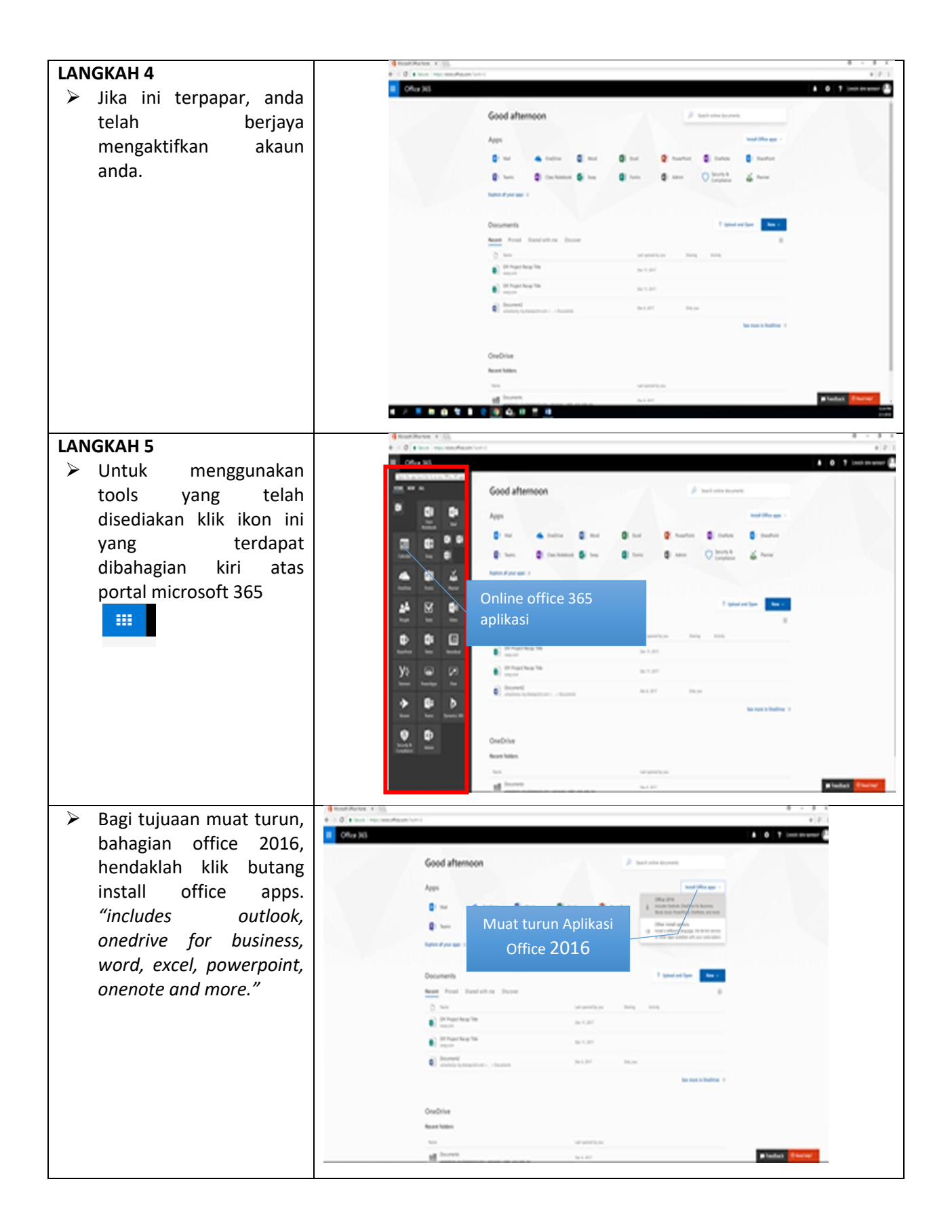

Jika terdapat sebarang pertanyaan berkaitan dengan Office 365 boleh berhubung di talian kami;

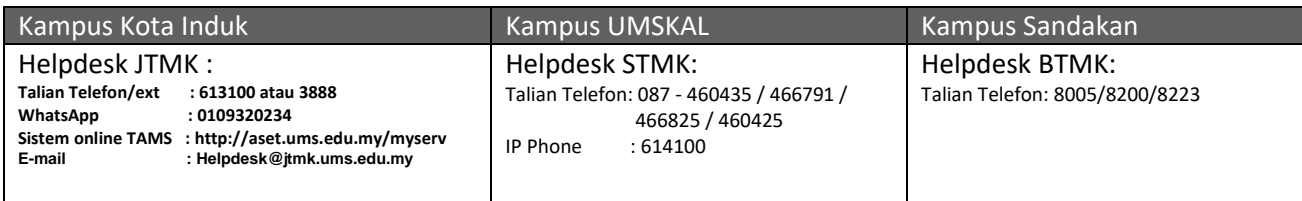